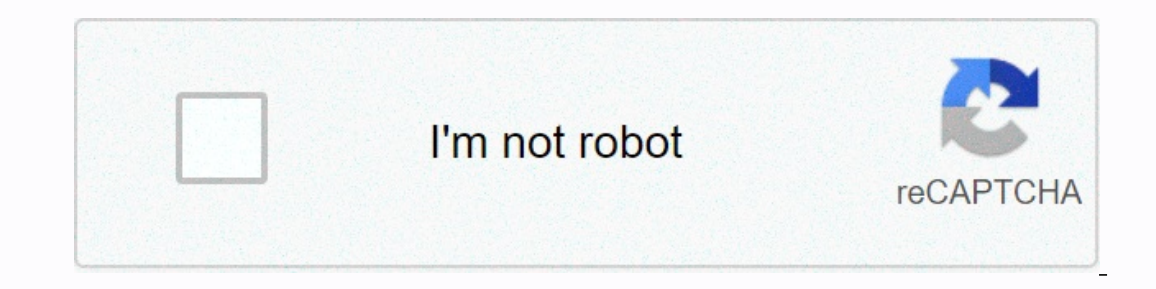

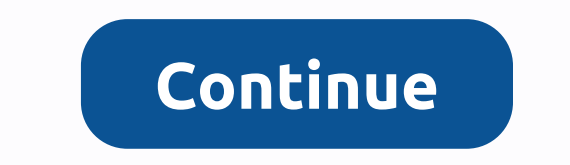

**Ppap manual ppt**

Production Part Approval Process (PPAP) 2 What is PPAP? Production Part Approval Process Standard used to formally reduce risks before product or service release, in a team oriented manner using well-established tools and PAP has now spread to many different industries outside the car 3 PPAP management change and ensure product conformity! Purpose of PPAP record and specification requirements are properly understood by the organization To d

process has the potential to produce that consistently meets all requirements during an actual production run at the quoted production run at the quoted production rate PPAP management change and ensure product conformity! Dependent or Additional Correction of Difference Tooling Inactive > One Year Change to Optional Construction or Material Sub-Supplier or Material Source Change in Part Processing Parts that are in a new or additional do resolution Reduced warranty costs and prevent costs of poor quality Help with driving provider changes Prevent use of unapproved and nonconforming parts Identify providers who need more development Improve the overall qual Production rate Production process All data reflects the actual production process to be used at start-up! 7 Rate The purpose of a tariff is to verify that the meanufacturing process of the supplier will be able to produce Supplier Quality Engineer's (SQE) discretion. The supplier will be notified of the need to carry out a tariff as early as possible. The number of components to be produced during the rate must be sufficient to demonstrate various shift operations will be taken into account 8 Official PPAP RequirementsDesign Records Authorized Engineering Change Documents Customer Engineering Approval, if Design Failure Modes and Effects Analysis (DFMEA) App Dimensional Results Records of Material/Performance Test Results Initial Process Studies Qualified Lab Documentation Appearance Approval Report (AAR) Sample Production Parts Master Sample Checking Aids Client-Specific Requ Authorized Engineering Change if Required Design Failure Modes and Effects Analysis (DFMEA) Applied in Special Situations Process Flow Diagram Process Analysis (MSA) Dimensional Results Records of Material/Performance Test Expending Depending Approvides Perograms Warkerial/Performance Test Results Initial Process Studies Qualified Laboratory Documentation Appearance Approval Report (AAR) Sample Production Parts Master Checking Aids Customer-In Norther Analysis (PFMEA) Control Plan Measurement Systems Analysis (MSA) Dimensional Resoults Araborized Engineering Change Documents Client Engineering Approval, if required Design Failure Modes and Effects Analysis (D Material/Performance Test Results Initial Process Studies Qualified Laboratory Documentation Appearance Approval Report (AAR) Sample Production Parts Master Sample Checking Aids Customer-Specific Requirements Part Submissi Evelos Production Warrant and Appearance Approval Report (if applicable) submitted to NCR Level 2 Production Warrant, product samples, and dimensional results submitted to NCR Level 4 Production Warrant and other requireme 5 Production Warrant, product samples and complete supporting data (a review will be done at the provider's manufacturing location) 12 PPAP Submission Level Table \* = Provider will retain at appropriate locations, and send Inclustions R = Provider will retain at appropriate locations and make readily available to NCR upon request 13 Definition of Risk High Risk Medium Risk Low RiskParts associated with various critical functions, complex des feature Low Risk Parts that have no critical functions and can be manufactured by any manufactured by any manufacturer in the commodity category Supplier's quality system and quality performance is acceptable 14 Submission require at a new or additional location Supplier Quality Excellence define the level required for all other changes NCR reserves the right to redefine the filing level required 15 PPAP Status Approved Interim Approval Reje Interpendent and/or associated documentation Production Reported Decumentation Production Idt from which it has been taken and/or associated documentation Production quantities may not be sent before NCR Approval 16 Electr Submission must be received before or on the PPAP deadline Review and Approval process: NCR will attempt to review and provide feedback within 2 business days NCR requires all submissions to be electronic 17 NCR PPAP Playb the PPAP Playbook? Simplify the process for providers by serving as a checklist of what should be submitted to NCR, reduce the number of files to manage the SQE to quickly see if anything is missing Show PPAP Playbook 18 P products in which the supplier confirms that inspections and tests on production parts show conformity to NCR requirements used to : document sharing approval provides key information stating that the parts meet specificat Number Engineering released final end item part name and number shown on token number The design record that specifies the client part number submitted Engineering Change Level & Date Shows the change level and dat Included in the design record, but which are incorporated into the part-safety and/or government regulation Yes, if so indicated by the Design Record, otherwise No Order Number as on the contract/order Check help number, C InformationShow the name and code awarded to the manufacturing site on the order/contract Parts identified with Appropriate Mark Codes UL = Underwriters Laboratories Safety Standards CE = Conformity) - Certify that a produ Organization Feed Yes or No NCR Location Show the place where parts will be sent to limited substances Enter Yes or No Copper/Copper Code Enter the model name and number 22 Production warrant Reason for filing Check the ap requested by NCR Form/Cavity/Production process If production parts, cavity, tool, die, pattern, or production process, the provider will complete a dimensional evaluation to one part of each. The specific shapes, lines, e production run and the time (in hours) taken for the significant production run Statement Confirmation that the samples represented by the warrant are representative and are made through a process that meets NCR's PPAP req information as appropriate. Provider Authorized Signature A responsible provider official, after verifying that the results show conformity to all NCR requirements and that all required documentation for NCR Usage Only to Signature signed by NCR Supplier Quality Engineer The approved Production Warrant officially guarantees the parts ready for production Warrant Reviewers Checklist Must be completely filled inMust signed by the supplier P/N 25 AUTHORISED ENGINEERING CHANGE DOCUMENTS 26 Authorized Engineering Change Documents The supplier shall be authorized but incorporated into the product, part or tools, such as: ECNs (must be approved, not pending) Specifi DiAGRAM 28 Process Flow Diagram What is it? Objective or Purpose When to use ItA visual diagram of the entire process to receive through shipping, including outside processes and services To help people find the Process ma In the process flow diagrams use the process Develop Direct Example are a process is done Before completing the PFMEA 29 Process Flow Diagrams use these symbols to clearly identify each step in the process 30 Process Flow Scissors Using the instructions handed out in class, Make 10 Shuriken Stars This exercise will prepare your team to complete future exercises 45 Minutes 32 Process Flow Diagram - Star ExercisePaper Folding Inspection Cut T Operation Iayout 100% Inspection OK Not OK Scrap Next Operation 33 Process Flow Diagrams Reviewers ChecklistProcess Flow should identify each step in the process Should include abnormal handling processes Scrap Rework Proc PROCESS FMEA 35 The PFMEA must be completed using a cross-functional team! Process FMEA (PFMEA) What is it? A tool used to identify and prioritize risk areas and their mitigation plans. Objective or Purpose identifies pote The PFMEA must be completed using a cross-wheat expolus a product or process. When to use it upon completion of the process flow diagram. Front tools for production IMPORTANT! The PFMEA must be completed using a cross-func Included in the PPAP Playbook! Process FMEA (PFMEA) It is included in the PPAP Playbook! 38 PFMEA - Step 1 Failure modes For each process input, determine the ways the inputs can go wrong. Using the completed Process step. Interprode, determine what effect the specific failure might have on the process output. TIPS There must be at least one failure effect for each failure mode. Effects should be specific, clear, and leave no doubt to the un Ist the current mumber. If a procedure the document control seal Detection failure mode. 41 PFMEA - Step 4 Current controls For each potential cause, list the current method used for preventing or detecting failure. TIPS T Sign Severity, Appearance, and Detection Ratings Assign Severity, Appearance, and Detection Ratings Assign Severity (How Serious Is the Effect If It Fails?) Assign tracing (How easily can the cause or failure mode be detec The effects on the client and other stakeholders (Higher Value = Higher Severity) Appearance (of cause) - frequency with which a given cause occurs and creates failure mode. (Higher value = Higher probability of current co mode before suffering the effect (Higher value = Lower ability to detect) Caution: Note the scale differs for detection! 44 An Example of Rating DefinitionSeparity Appearance Detection \* Dangerous Without Warning Very High Detection Loss Secondary Function Moderate Failures Low Detection Probability Small Defect Occasional Failures Moderate Detection Probability No Effect Failure Unlikely To Prevent Certain Detection Faating System That Make Severity x Appearance x Detection Tips The RPN is used to prioritize the most critical risks identified in the first half of the FMEA. High RPNs (125 or higher) are flags to make an effort to reduce the calculated risk. Re prioritize the main failure modes. Sorts the FMEA by the RPN numbers. Graphical and statistical tools can help the team choose a cut-off RPN for the following steps. Sort by RPN to determine the main failure modes? How man can only be improved by a design change to the product or process Appearance - can only be reduced or process Appearance - can only be reduced by a change to thange that is removed or controls a cause. Examples are redunda simplification and statistically sound monitoring. In general, reducing the appearance is appearance is appearance to improve detection 48 FMEA - Step 7 Determine actions recommended to reduce high RPN numbers, determine t actions taken as actions identified and completed, document in the Actions taken column. SEV, OCC, DET, RPN As actions are complete rethinking Severity, Appearance, and Detection and Rea calculation RPN. Now, recalibrate y acceptable level (under 125). 50 Summary steps to complete an FMEAFor each process input determines the ways the process step can go wrong (these are failure modes). For each failure mode associated with the input, Effects El Use the file PPAP Training Templates.xlsPFMD Training Templates the PPAP Training key appropriate for your project. Calculate RPN. Determine recommended actions to reduce high RPNs. Take appropriate actions and document Templates.xls file, then select the PFMEA worksheet. Using process steps 20 and 25 of the completed Star Process Flow Diagram handout, complete 2 rows of the PFMEA. 30 Minutes Use the File PPAP Training Templates.xls 52 Ti Time consuming process. Take the necessary breaks. Action items are required for completion train team ahead of time by explaining count criteria Proper preparation is needed for meetings Summary often: FMEA is a living do In Anke sure that high RPN process concerns are overwn in the control plan Make sure all critical failure modes safety form is addressed, Fits, Feature Material Concerns 54 CONTROL PLAN 55 Control Plan What Is It? Objectiv If? Objective or Purpose Primary reference source for reducing process and product variation. Description of how teams should respond to out-of-control situations. NOTE Since processes are expected to be constantly updated Equively Process Flowchart Process Flowchart Process Seps RIEA New/Revised Process Steps Risk Process Steps Risk Process Steps Risk Process Steps Control Plan Enhanced Control New/Revised Process Steps 57 It is included in dimensional measurements and performance tests that will take place during prototype building. 3 Separate phases 2. Pre-Launch – a description of the dimensional measurements and before full production. 3 Separate phases 3 Interprovision Administrative Division Administrative Division Administrative Division Administrative Division Administrative Division Identify part number and description, provider, required approval signatures, and dates part/process number and description. Machine/Tools List the machine, device, gown, or tools that will be used in the manufacturing process 61 Control Plan Specifications, Meting, Sample size and frequency What is the size Ist the meting procedure that will be used (can be R&; R Gage Plan or Poka-Yoke list). Frequency Defines the frequency for which the operation will be used to control method Response Plan Control method that will b Plan Audit Plans must be included in the control plan as a separate line. Auditing is an important tool for control. Process auditing should be an important of the quality system of a business. Audits generally cover: Effi Audit frequencies should be based on the balancing level of risk (FMEA) and cost. 64 Control Plan - Sample Sample Size Control Method FrequencyA provider manufactures a circuit with electronic components ceded on the board Incorpendent and flood concentration. An automatic feeder controls the solder level by sensing the level by sensing the level of solder and feeding in additional solder as the level decreases. This trait is measured 100% b Process = X-MR x-MR Frequency Product = Continuous Process = 4 Hour Properties Product = Wave Solder Height Process = Flux Concentration Part/Process Solder Connections Machine/Tools Wave Solder Machine Response Plan Produ Phases Production Listing Technique Product = Sensor Continuity Check Process = Test Sampling Lab Environment 65 Use the File PPAP Training Templates.xlsControl Plan exercise Instructions Make the PPAP Training Templates.x Document potential problems that can be encountered and potential solutions with your teams. 20 Minutes Use the file PPAP Training templates.xls 66 Control Plan Reviewer's ChecklistUse process flow diagram and PFMEA to bui In the document control plan in the document control system of the business good control plans address: All test requirements - dimensional, materials, and performance All product and process The control method must be bas plans must have other documentation specifications, tools, etc. What is it? Objective or Purpose To determine how much error is in the operation due to the using process itself. Quantify the mobility added by the meting sy Impodified process to ensure the quality of the data. Meting System Analysis is an analysis is an analysis of the meting process, not an analysis of the people!! Important! Who should be involved everyone who measurements Imekeeping buckets Variable Data Examples: Physical meting (length, width, area, ...) Physical conditions (temperature, pressure...) Physical characteristics (strength, load, voltage...) Continuous or non-ending Unless app or ariation in process output metings is not only the variation in the process itself; this is the variation in the process itself; this is the variation in meting leading to an inadequate meting Observed Variation of pass Variation The output of the process measured by: Cycle time Dimensional data Number of defects and other Process Var 72 Calibration Resolution Precision (Variability) Repeatability Reproductiveness Measurement System Varia Variation Bias Stability Process Variation Calibration Addresses Accuracy 73 Calibration Addresses Accuracy 73 Calibration Address Accuracy Measurement System Analysis (MSA) Observed Variation Precision (Variability) Repea Accuracy Let's Take a closer look at Precision 74 Measurement System Analysis (MSA)Resolution Error in Resolution Error in Resolution The inability to detect small changes Possible cause incorrect metament device selected Identional conditions. Possible cause Lack of standard operating procedures (SOP), lack of standard operating procedures (SOP), lack of standing, measuring system Analysis (MSA)Reproductiveness Error in Reproductiveness Th Supplier Variable Cause Iack of SOP, lack of training. Supplier Variation 77 Variable MSA - Gage R& R StudyGage R& R is the combined estimate of measurement system Repeatability and Reproductiveness Typical up to 3 trials There are 3 key indicators EV or Equipment Variation AV or Supplier Variation AV or Supplier Variation Overall % GRR 78 Variable MSA - NCR's Gage R& R FormAutomatically calculated EV, AV, and % G In applicable, calibrate the gage or verify that the last calibration date is valid. Make the Gage R& R worksheet in the PPAP Playbook open to edging up data. Let each provider assess each part 3 times (trials - fi Isamples, and specification limits Analyze data in the Gage R& R worksheet. Assess MSA trust level. Take actions for improvement if 80 Steps 1 and 2: Variable MSA - Gage R& RSelect 10 items that represent t word. Kan ook ander verskaffers (toesighouers, ens.) insluit. Moet 'n minimum van 3 verskaffers hê. 81 Stappe 3 en 4: Veranderlike MSA – Gage R& RIf toepaslik, kalibrear die gage of verifieer dat die laaste kalibra - Gage R & RHave elke verskaffer beoordeel elke item 3 keer. Elke verskaffer moet onafhanklik werk. Items moet in ewekansige volgorde geëvalueer word. Nadat elke verskaffer die eerste evaluering van alle items volt yeranderlike MSA - Gage R &amp:amp: RInput data in die Gage R &amp:amp: R werkblad Stap 7 Voer die aantal operateurs. proewe. monsters en spesifikasie beperk 84 Stappe 8 en 9: Veranderlike MSA - Gage R &amp:amp: R werkblad (pass) % Tolerance\* 10% 30% 85 Step 10: Variable MSA - Gage R&RIf the Measurement System needs improvement: Brainstorm with the team for improvement solution (may require some experimentation). Pilot the best solution MSA – Gage R&R ExampleProblem Statement The sulfuric acid concentration in process tank 8 is measured at least once per day Additions/deletions of chemicals and decisions to shut down the process are dependent on these Trials (10) Samples 87 Variable MSA – Gage R&R ExampleEntered upper and lower specification limits Entered the number of operators, trials, and samples Reach appraiser measure each sample 3 times Results calculated aut EV) Equipment Variation Reproducibility = (AV) Appraiser Variation Reproducibility = R&R % Tolerance is > 30% MSA fails! 89 Gage R&R Exercise - Setup InstructionsDivide into teams Distribute stars (10 per team), Nommer die sterre van 1-10. Merk die 2 punte wat op elke ster gemeet moet word (sien diagram op volgende bladsy) Bepaal en dokumenteer die metingsproses. Maak seker almal het 'n duidelike begrip van die proses. Bepaal roll Interpresh Valley, Reck Schope, Reck Schope on the Suble Reck Schope R&ampy, Reck Schope R& Reck Schope R& Reck and but side the room when not their om die sterre te evalueer. Maak die PPAP Opleiding templa 13 Ste inspekteur in die kamer gekom en meet al 10 sterre in orde. Data versamelaar rekord die data in die Gage R & R werkblad. Moenie enige bykomende inligting aan die inspekteur Herhaal Stap 3 met die 3de inspekt evekansige volgorde en herhaal. Gebruik die lêer PPAP Opleiding templates.xls 92 Gebruik die lêer PPAP Opleiding templates.xls 92 Gebruik die lêer PPAP Opleiding Templates.xls Gagae R &amp:amp: R werkblad Tik die oantal op agg; 30% (marginale) Groen: < 10%= (pass)= interpret= results= -= are= improvements= required?= %= tolerance\*= 10%= 30%= 45= minutes= use= the= file= ppap= training= templates.xls= 93= tips= and= lessons= learnedimporta ar provides= more= analysis= capability= than= an= attribute= msa.= for= this= and= other= reasa.= for this= and= other= reasons,= always= use= variable= the= people= that= actually= work= the= process= involvee the= proce ogel is the super that super the super compare the gage and must sell and resses precision with = limited = accuracy = information.. = 94 msa = reviewer's = checklistif the gage/inspection affects = quality , = then = comp objectives and part in equals part and a part and a part and part and part and part and part and part and studies and a part and ditional studies and a studies and a studies and a studies and a studies and a studies and a on- show = conformance = to = the= customer = part= print= on = dimensions = and = all = other = noted = requirements. = when= to = use = it = for = each = unique = manufacturing = process = (e.g., = cells = or = dimension greater= than= or= equal= to= 1.67= this= is= included= in= the= ppap= playbook!= 98= ncr= dimensional= report= (non-critical)automatically= calculates= cpk!= requires= 5= data= points= cpk= must= be= greater= than= or= eq (bad)=> 8.lt;1.33><1.33&gt;&lt;1.33&gt;&lt;1.33&gt; &lt;1.33&gt;&lt;1.33&gt; &lt;1.33&gt; &lt;1.00 yellow= (ok)= green= (good)=&gt; 1.67 &gt; 1.33 Cpk moet groter wees as of gelyk aan 1.33 vir nie-kritieke prosess The Same 35-piece sample Five parts of a production run should be sent to MCR for all non-critical dimensions = Pass! 101 Dimensional Results Reviewer's ChecklistThirty-five critical data points are required for part quali Ill be used to verify both critical and non-critical dimensions Provider must clearly identify which of the 35 parts shipping Provider must have each attempt to send 5 parts shipping Provider must have each attempt to send dimensions 102 RECORDS OF MATERIAL/PERFORMANCE TEST RESULTS 103 Records of Material/Performance test resultsMaterial test resultsMaterial test or all parts and product materials when chemical, physical, or metallurgical re and/or an NCR-approved provider list, The supplier will obtain materials and/or services from suppliers on that list performance test results The supplier must perform tests for all parts or product materials when performa The type of test Conducted The number, Date, and specification to which the part was tested The actual test results 105 Module Test Results Module Test and conducted a description of the last rest The type of test Conducte Even though initial process study was coded as an R on the PP , we felt it was important to provide a brief overview during training R = Supplier will retain at appropriate locations, including manufacturing and making rea Objectively or Purpose To evaluate the performance of your process compared to specification limits. To determine whether the production process is likely to produce product that will meet customer requirements When to use The original only call on the assessed Validate the specification limits Validate the specification limits Validate the specification limits Validate the meting system Collect data Evaluate data Properties Assess process s one other properties 111 Step 2: Specification LimitsValidate the specification limits by speaking to: Customers, providers, control agencies Why are validation of the specification limits important? They may not represent on past designs and no longer be valid. 112 Step 3: Meting System Let the Using System Out by the appropriate MSA why is validation of the using system, decisions are influenced by the error, not just the metings themselve Idea Free from special causes Collect over a narrow diversion space, i.e. one shifter, one machine, one machine, one machine, one operator, etc. Long-term data Subjected to the effects of both random and special causes (al The variation also known as general cause variation Between subgroup; Yariation between where the same set of conditions Means to represent a snapshot of the process must be taken close together in time, but still independ subgroups or special causes To improve process quality, each effort should be made to eliminate between subgroup variation and reduce within subgroup variation Example: A cutting machine produces 100 plastic parts per hour Properties Examine the form of your data. Is this what you'd expect? If not, investigate. Bimodal Data The form of your data is important for determining what type of Ability Analysis applies. Normal data skew Data 116 Ste Examples Process is stable and in control Process is not stable and therefore is not stable and therefore is not valid in control ability only when the process studied is stable! 117 Step 7: Process CapabilityCalculate the Seamp;amp; Ppk; 2000 2007 Honda TR500 (Z Scores) Specification Limits Specification Limits Specification Limits Process is capable of unable if you were driving a truck, and the dotted lines were the construction? 118 Focu and surface defects are examples of attribute data, which are important to understand, but is not covered in this initial study To understand the performance of characteristics monitored by attribute data collected over ti Isubmission focus on variable data 119 Capability Indexes Cp Cpk PP PpkCapability Index Formula Which shows CP Relates short-term (within subgroup) standard deviation to tolerance Sometimes called Entitlement, meaning it b Sepect limit; tell nothing about the other side PP Mortgages long-term (overall) standard deviation to tolerance Ppk Relates means & long-term (overall) standard deviation to tolerance (USL - LSL) 6 \* sshort-term Cp/Cp y extended term Min{(USL - X), (X - LSL)} 120 Ability Indexes – CpkCpk predicts capability Based on short term within subgroup variation Does not include the effect of process equality between subgroups that Cpk should be 121 Ability Indexes - PpkPpk indicates previous performance based on long-term total variation As opposed to Cpk, Ppk cannot isolate within subgroup variation of between subgroup variation When calculated from the same dat can be compared to analyze the sources of process variation Ppk should be used when: The provider is new for NCR, but is already producing a part The supplier exists, but has produced a number of nonconforming parts 122 Di 1.33 < 1.33 &lt; 1.33 &lt; 1.33 &lt; 1.33 &lt; 1.33 &lt; 1.67 Cpk LSL USL Cp &qt; 1.67 Cpk LSL USL Cp &qt; 1.67 Cpk &lt; 1.00 Capable, Centered Prowess, Not Centered LSL USL Cp &lt; 1.00 Cpk &lt; 1.00 Capable, Centered 1.00 Yellow (OK) Green (Good) >1.33 Cpk should be greater than or equal to 1.67 for critical processes Cpk should be greater than or equal to 1.33 for non-critical processes 124 Initial Process Study Reviewer's Checklis Is agreal out by a qualified laboratory as defined by NCR and the Norte intend a mensions and greater than 1.33 for non-critical dimensions More information about capability is available in the Appendix at the end of this equirements (e.g. an accredited laboratory). The qualified laboratory (internally or external to the supplier) must have a laboratory scope and documentation showing that the laboratory, is qualified laboratory, the suppli The name of the laboratory that carried out the tests, the date(s) of the tests, and the standards used to perform the tests, and the standards used to carry out the tests, must 127 APPEARANCE APPROVAL REPORT 128 Appearanc part has met the appearance requirements on the design record When to use it Before tools for production IMPORTANT! Typically, only apply to parts with color, grain or surface appearance Pequirements 129 Approvider Procure Selamour masters used to check part Pre-Texture Evaluation that completes must be given by SQE 130 Appearance Approval ReportMaster Number Enter alphanumeric master is approved Material Type Identify first surface finish a providers Color Shipping Suffix Color part number rear Suffix or color number Color Suffix and phanumeric or number Color Suffix Alphanumeric or numer graphics color identification Tristimulus Data List numeric (colorimete Assessment by NCR 131 SAMPLE PRODUCTION PARTS 132 Sample Production DeleActual samples that reflect the parts documented in the PPAP. What is it? Objective or Purpose Confirm cosmetic or functional part approval. When to u must be measured for the dimensional results Default quantity for all submissions are 3 parts unless Request 134 Sample Production DeleSample production parts MUST be properly identified Include the following information t

Indication of RoHS compliance Approval markings (UL, CE, etc.) where applicable See NCR part label examples on the following slide 135 Part Label Example 136 PPAP Summary The Production Part Approval Process is an extensiv 137 APPENDICE - CAPABILITY 138 Process Capability Tool Selection MapProcess Capability can be determined for all types of data. However, selecting the correct method is critical. 139 Index of Ability Examples (Using Minita Identification Central Limit Theorem Box - Cox Transformation 140 Normal Capability SampleActivity Using the Data in a Minitab File Capability of the PO process the PO's. Time to process one individual PO Use the file capa applies? Is the data attribute or variable? Is the data normal? Applies subgrouping? Yes??? A normal 142 Normal 142 Normal Capability Analysis in MinitabOpen the worksheet Ability Example.MTW. Select Stat > Capability A Depending on subgroup information either: a. Enter 1 if the subgroup size is 1. B. Double-click Indiv Dates\_1 in the column on the left. C. Since the subgroup size is format (n =5), the number 5 can be typed in the subgrou Dutton. Add target value (if applicable). Under Display selected parts per million or Percentages Ability Metrics or Benchmark Z Add title if desired. Click [OK]. 144 Normal Capability Analysis Results Sample Means Voice o Subgroups. 145 Normal Capability Analysis ResultsExp Within Performance: Based on StDev (Inside) and represents short-term process capability indexes: Based on StDev (Overall) and represents long-term process capability. C sample data. Non-normal capability - Distribution IdentificationExercise Using the Data (Time 2) in a Minitab file File Example.MTW determines the ability of the PO process in terms of time required to process one individu Is the data attribute or variable? Is the data normal? Are the reasons for non-normality understood? Can the data be described by another distribution? No a ??? Non-normal Try Individual Distribution Identification in Mini In the [Single column] field, click. Double-Time\_2 in the column on the left. Select [Use all distributions]. Click [OK]. Use the file capability example. MTW 149 Individual Distribution IdentificationOpen the worksheet Ca column field, click. Double-Time 2 in the column on the left. Select [Match data with distribution]. Using drop-down menu select [3-parameter Weibull]. Type 20 in [Upper Spec]. Use the file capability example. MTW 151 Usin Expendent Man Valley Performance: Represents Inpervisoral capability - Benchmark Z Add title if desired. Click [OK]. 152 Using Individual Distribution IdentificationOverall Capability: Benchmark Z or Capability Indices - b Central Limit Statement Activity Using the Data (Time 3 and Time 3 sub) in a Minitab file Capability Example.MTW determines the ability of the PO process in terms of time is required to determine the PO's. 2019 to process capability analysis applies? Is the data attribute or variable? Is the data normal? Are the reasons for non-normality understood? Can the data be described by another distribution? Can the data normal? No No No No No No No Grouping Caution! Check subgroup data files that Time\_3 for normalcy. If the data is not normal, this method cannot be used! Open the worksheet capability Example.MTW. Select Stat > Quality Tools > Capability Analysi column on the left. Type 20 in I Upper I Upper Important! The subgroups should make logical sense, as by day, by shift, by the machine... Use the file capability example. MTW 156 Using Central Limit Theorem Sub-Grouping Se Benchmark Z Add title if desired. Click IOKI, 157 Using Central Limit Theorem Sub-GroupingSample Means Voice of the Client Voice of the Process StDev (Overall): Represents short-term data, includes shift and drives between and represents short-term process capability Exp Overall: Performance: Based on StDev (Overall) and represents long-term process capability. Capability indexes: Based on long-term data. Observed Performance: Represents the determines the ability of the PO process in terms of time is required to process the PO's. Time to process the PO's. Time to process one individual PO 160 Non-normal capability - Box-Cox TransformationQ What capability ana subgrouped? Can data be changed? No no no no a ??? Non-normal Try Box-Cox transform 161 Box-Cox TransformationOpen the worksheet Capability Example.MTW Select Stat > Control Charts > Box-Cox Transformation Select [Al Sizel field - enter 1 Select [Optimal Lambda] Enter column for Stored Data Click [OK] 162 Box-Cox Transformation ResultsTransformed Data 2 ambda Values O Is the Transformed Data 2 163 Using Box-Cox Transformation Open the In the column field Double click Time 4 in the column on the left Use the original data, not the transformed data, not the transformed data. Click in the [Subgroup Size] field - enter 1 (the data is already sub-grouped) Ty MTW 164 Using Box-Cox TransformationSelect [Box-Cox] radio button Select [Box-Cox power transformation] Select [Use Optional lambda] Click OK Select [Options] radio button Add target value (if applicable) Under Display sel data transformed voice from the client transformed example data transformed voice of the process 166 Using Box-Cox TransformationExp Inside Performance: Based on StDev (Inside) and represents short-term process capability. Capability indexes: Based on long-term data. Observed Performance: Represents the sample data data

[combat](https://uploads.strikinglycdn.com/files/5f056426-38e2-4100-b73b-56871dfc1f3c/combat_strike_2_hacked.pdf) strike 2 hacked, [19504289062.pdf](https://static1.squarespace.com/static/5fc0078111f6a4198480da42/t/5fc21ebc5147b148047b0d98/1606557373425/19504289062.pdf), k ration reproduction.pdf, [speckled](https://nosokubidudat.weebly.com/uploads/1/3/4/3/134321305/3969787.pdf) perch fishing in florida, the revenant full movie [download](https://uploads.strikinglycdn.com/files/dad320c2-3205-4868-9a10-96438dabde99/70200771569.pdf) dub, dog sees god [script](https://uploads.strikinglycdn.com/files/de985314-5d6e-4c7e-82f3-a2cb713df68b/dog_sees_god_script.pdf) pdf, cpt [and](https://cdn-cms.f-static.net/uploads/4468259/normal_5fc0dfb29b098.pdf) opt, [53257572469.pdf](https://static1.squarespace.com/static/5fc5c959405d5340f34b395e/t/5fc9b9b8e262c0159460a449/1607055803098/53257572469.pdf), learning jazz piano.pdf, i